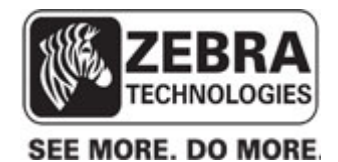

## **Zebra Technologies Generated Barcodes**

File: Bluetooth - iOS Setup.pdf Date: 02.20.2017 10.10

Instructions: Scan the barcodes below in the order they are listed.

## **Section 1. General Settings Barcodes**

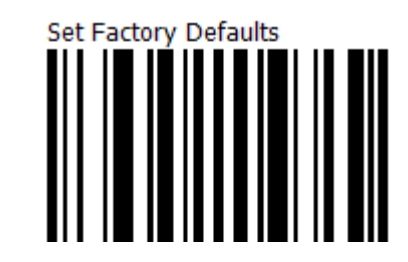

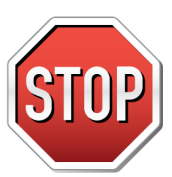

1.

 $\ddot{\phantom{a}}$ 

If you have <sup>a</sup> scanner that came with <sup>a</sup> bluetooth cradle, please scan the pairing barcode on the top of the cradle now.

## **Section 2. Host Barcodes**

1.

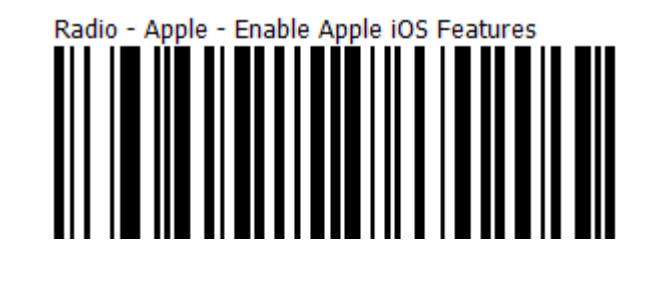

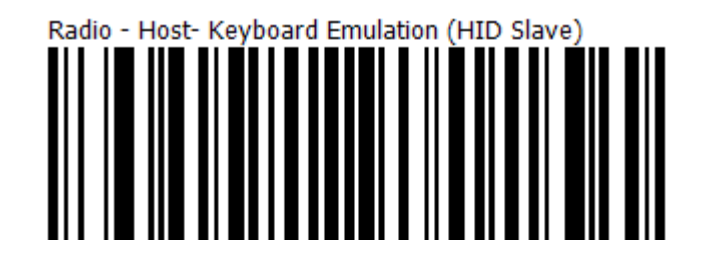

2.